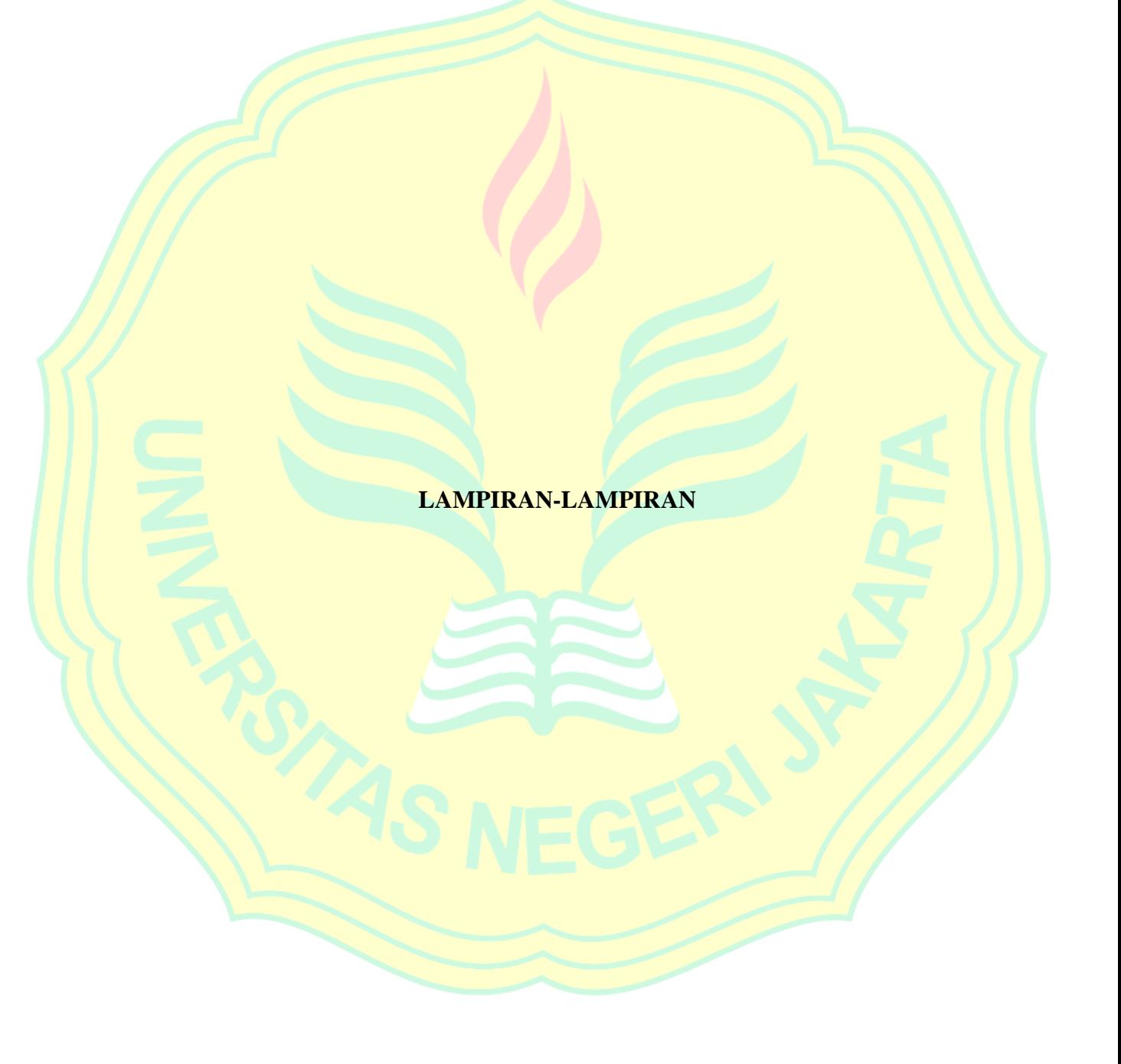

#### **List Program Arduino**

#include <SPI.h>

#include <Ethernet.h>

#include <MFRC522.h>

#include <Wire.h>

#include <LiquidCrystal\_I2C.h>

//I2C pins declaration

LiquidCrystal\_I2C lcd(0x3f, 2, 1, 0, 4, 5, 6, 7, 3, POSITIVE);

#define SS\_PIN 53

#define RST\_PIN 5

MFRC522 mfrc522(SS\_PIN, RST\_PIN); // Create MFRC522 instance.

byte mac $[] = \{ 0xDE, 0xAD, 0xBE, 0xEF, 0xFE, 0xED \};$ 

byte ip[]={192,168,0,101}; //diganti

#define WEBSITE "192.168.0.100" //

char server[] = "192.168.0.100";  $\frac{1}{2}$  //

IPAddress gateway(192,168,0,254);

IPAddress dnsserver(192,168,0,254);

EthernetClient client;

volatile int flow\_frequency; // Measures flow sensor pulses unsigned int 1\_hour; // Calculated litres/hour unsigned char flowsensor  $= 2$ ; // Sensor Input unsigned long currentTime; unsigned long cloopTime;

```
void flow () // Interrupt function
{
  flow_frequency++;
}
String id_pengguna = "00001"; //ganti dengan id pelangan
int i;
String readPage();
String data="";
String rfid="";
char inString[32]; 
int stringPos = 0;
boolean startRead = false; 
char readdat[15];
char updatedat[150];
char * p;int kode;
void setup() {
 Serial.begin(9600);
  Ethernet.begin(mac, ip,dnsserver,gateway);
  SPI.begin();
```
mfrc522.PCD\_Init();

lcd.begin(16,2);//Defining 16 columns and 2 rows of lcd display

lcd.backlight();//To Power ON the back light

pinMode(30,OUTPUT);

pinMode(7,OUTPUT);

pinMode(40,OUTPUT);

pinMode(flowsensor, INPUT);

digitalWrite(flowsensor, HIGH); // Optional Internal Pull-Up

attachInterrupt(0, flow, RISING); // Setup Interrupt

sei(); // Enable interrupts

 $currentTime = millis();$ 

cloopTime = currentTime;

lcd.clear();

lcd.setCursor(0,0);

lcd.print("Skripsi UPAB");

# }

{

```
boolean bip=0;
void loop() {
  if ( !mfrc522.PICC_IsNewCardPresent()) {
```

```
currentTime = millis();
```

```
if(currentTime \geq (cloopTime + 1000))
```
 $cloopTime = currentTime$ ; // Updates  $cloopTime$ 

// Pulse frequency  $(Hz) = 7.5Q$ , Q is flow rate in L/min.

l\_hour = (flow\_frequency  $*$  60 / 7.5); // (Pulse frequency x 60 min) / 7.5 Q = flowrate in L/hour

flow\_frequency =  $0$ ; // Reset Counter

unsigned int lpd=l hour\*10/36; //ubah ke mili liter per detik

//Serial.println(String(lpd));

```
data="/upab/get.php?data=";data+=rfid; data+="&dataID=";
data+=id_pengguna; data+="&use="; data+=String(lpd); data+=" HTTP/1.1";
```
Serial.println(data);

String buffget=connectAndRead();

rfid="";

Serial.println(buffget);

if(buffget=="habis"){

lcd.clear();

lcd.setCursor(0,0);

lcd.print( "Kartu anda" );

lcd.setCursor(0,1);

lcd.print( "Sudah dipakai" );

#### $\mathcal{L}$

else if(buffget=="hidup"){

digitalWrite(30,1);

digitalWrite(40,0);

#### $\begin{matrix} \end{matrix}$

 else if(buffget=="mati"){ digitalWrite(30,0); digitalWrite(40,0);

# }

 else if(buffget=="hidupMiris"){ digitalWrite(30,1); if(bip==0)bip=1;else bip=0; digitalWrite(40,bip); }

```
 else if(buffget=="matiMiris"){
```
digitalWrite(30,0);

if(bip==0)bip=1;else bip=0; digitalWrite(40,bip);

}

else if(buffget.toInt()>0){

lcd.clear();

lcd.setCursor(0,0);

lcd.print("Berhasil Di isi");

lcd.setCursor(0,1);

lcd.print("saldo " + buffget.toInt());

}else{}

}

return;

### }

}

if ( !mfrc522.PICC\_ReadCardSerial()) {return;}//dibaca hanya ketika ada tab

for (byte i = 0; i < mfrc522.uid.size; i++ rfid+=(String(mfrc522.uid.uidByte[i], HEX));}

mfrc522.PICC\_HaltA();

mfrc522.PCD\_StopCrypto1();

String connectAndRead(){

char Nilai1[40];

if (client.connect(server, 80)) {

client.print("GET ");

client.println(data);

client.print( "Host: ");

client.println(WEBSITE);

client.println();

String pageValue =  $readPage()$ ;

int str  $len = pageValue.length() + 1;$ 

char buffconf[str\_len];

pageValue.toCharArray(buffconf, str\_len);

```
p = \text{strtok} (buffconf,"#");
```

```
if (p := NULL)
```
strcpy(Nilai1,p);

trim(Nilai1,strlen(Nilai1));

 $p =$  strtok (NULL,"#");

if  $(p := NULL)$ }

 $\left\{ \cdot \right\}$ 

```
pageValue=Nilai1;
```
return pageValue;

}else{

Serial.println("FAILED");

 } }

```
String readPage(){
 stringPos = 0;memset( &inString, 0, 32 );
  while(true){
   if (client.available()) {
    char c = client.read();
```
if  $(c == 'c')$  {

```
startRead = true;
```
}else if(startRead){

if(c != '>'){

 $insstring[stringPos] = c;$ 

stringPos ++;

}else{

 $startRead = false;$ 

client.stop();

client.flush();

return inString;

}

}

 $\left\{ \begin{array}{c} \end{array} \right\}$ 

}

}

void trim(char \*s, const int len){

```
int end = len - 1;
```

```
int start = 0;
```
int  $y = 0$ ;

while  $((start < len) & & (s[start] <^ '$ )

```
 {
```
}

{

start++;

while ((start < end) && (s[end] <= ''))

end--;

```
 }
  if (start > end)
   {
    memset(s, \Diamond0', len);
     return;
   }
  for (y = 0; (y + start) \leq end; y++)/ {
    s[y] = s[start + y]; }
  memset((s + y), '\0', len - y);
}
```
## **Desain Maket**

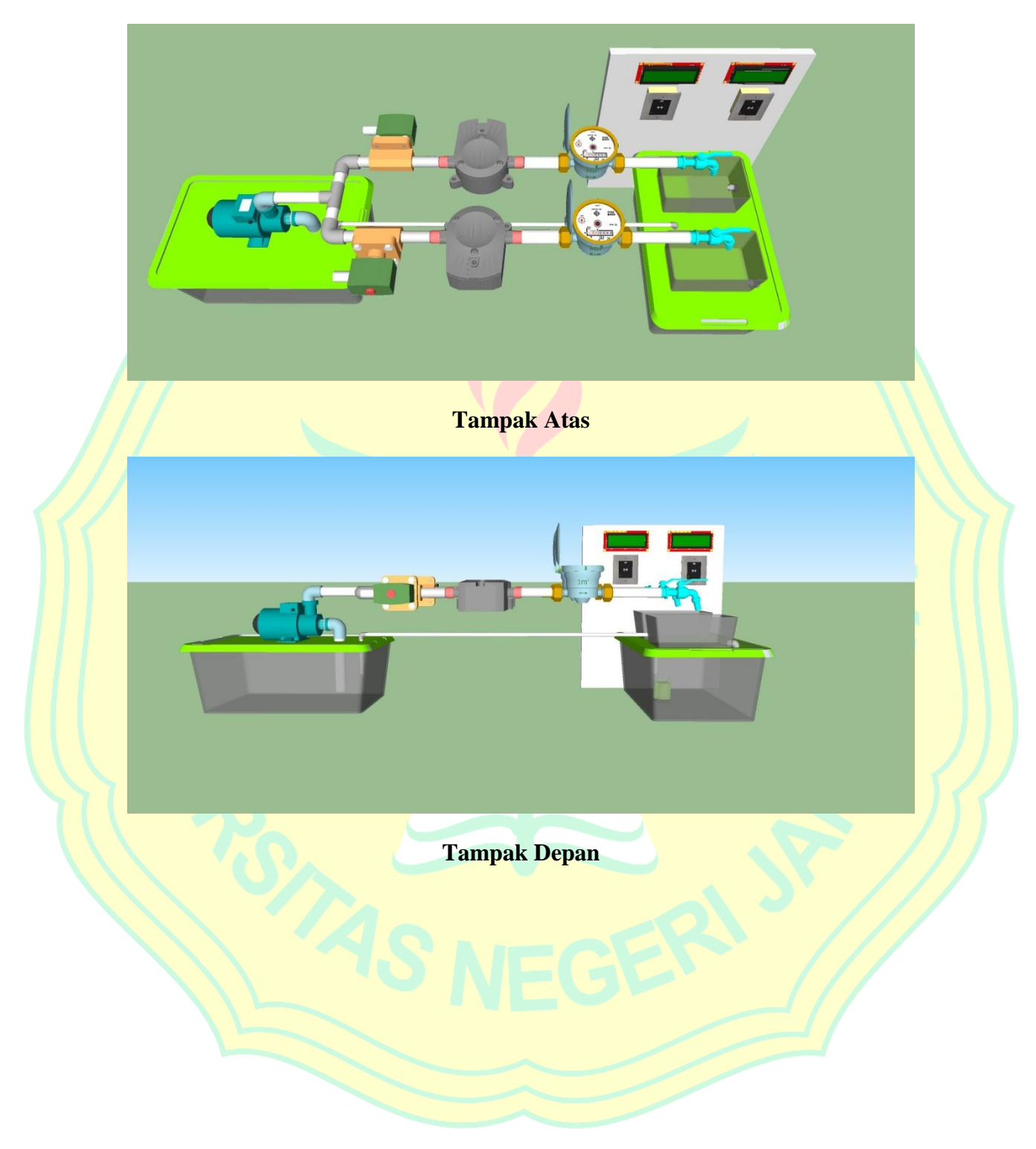